# **Галицький інститут ім. В.Чорновола**

Кафедра природничо-математичних та комп'ютерних дисциплін

# **Завдання**  *до контрольної роботи*  **з курсу «Економічна інформатика»** (для студентів заочної форми навчання)

Тернопіль - 2010

# **Завдання до контрольної роботи з курсу**

«Економічна інформатика» /М.Г.Опаєць - Тернопіль, ГІ, 2010.- 11 с.

Упорядник: доцент **М.Г. Опаєць**

#### **ЗАГАЛЬНІ ПОЛОЖЕННЯ**

Завдання до контрольної роботи розроблені згідно нормативної програми дисципліни "**Економічна** і**нформатика**" та навчального плану. Враховуючи, що навчання проводиться за модульним принципом, велике значення має формування у студентів творчого мислення, самостійності в процесі виконання контрольних робіт, вміння правильно здійснити постановку професійно-орієнтованих завдань та вести діалог з комп'ютером в процесі їх розв'язку.

З метою підготовки висококваліфікованих спеціалістів, здібних самостійно, творчо мислити, проявити ініціативу при вивченні сучасних досягнень в області науки і техніки, викладачі кафедри природничо-математичних та комп'ютерних дисциплін направили свої зусилля на розробку завдань до контрольних робіт, створення відповідного методичного забезпечення, яке допомагає студентам при їх виконанні.

Досвід показує, що для досягнення поставленої мети, потрібно надати допомогу студентам як у виборі літератури, так і в процесі розв'язування навчальних та професійно-орієнтованих завдань.

3

### **Завдання 1**

- 1.1. Опишіть предмет та задачі економічної інформатики на сучасному етапі.
- 1.2. Переведіть за допомогою програми **"Calc.exe"** графічних операційної системи **Windows** число, місяць і рік народження з десяткової системи числення у шістнадцяткову, вісімкову та двійкову. Двійкові числа подати у вигляді 32 - бітного цілого числа так, як вони зберігаються у пам'яті сучасного персонального комп'ютера **(ПК).**
- 1.3. Опишіть, як за допомогою програми **"Calc.exe"** здійснюється обробка статистичної інформації (на прикладі обчислення середньомісячної заробітної плати за попередній рік та розміру відпускних за 12, 36 та 24 дні).
- 1.4. Опишіть системи кодування інформації та наведіть приклади їх використання.
- 1.5. Поясніть, для чого використовуються антивірусні програми.

#### Завдання 2

- 2.1 Опишіть загальну структурну схему (архітектоніку) сучасного **ПК**.
- 2.2 Наведіть детальну характеристику пристроїв **ПК** згідно варіанту, вказаного в **табл. 2.1** (**варіант вибирається у відповідності до останньої цифри залікової книжки**).

4

**Таблиця 2.1**

| Варіант        | Назва пристрою                          |
|----------------|-----------------------------------------|
|                | Відеокарта                              |
|                | Звукова карта                           |
| $\mathfrak{D}$ | Нагромаджувачі на твердих (жорстких) і  |
|                | гнучких дисках, флешках                 |
| 3              | Пристрій введення інформації            |
|                | (Клавіатура)                            |
| 4              | Пристрої виведення інформації (Монітор) |
| 5              | Пристрої введення інформації (Миша,     |
|                | Сканер)                                 |
| 6              | Пристрої виведення інформації (Принтер) |
|                | Пристрій введення/виведення інформації  |
|                | (Модем)                                 |
| 8              | Системна та локальні шини               |
| 9              | CD-R, CD-RW, DVD-R, DVD-RW              |
| 2.555557       |                                         |

**Завдання 3**

3.1 Дайте коротку характеристику **однієї** версії операційної системи **Windows** (*Windows 2000; Windows XP, Windows Vista тощо*).

3.2 Наведіть детальну характеристику об'єктів, програм та додатків **ОС Windows** згідно варіанту, вказаного в **табл. 3.1**. *.*<br>Таблица 3.1

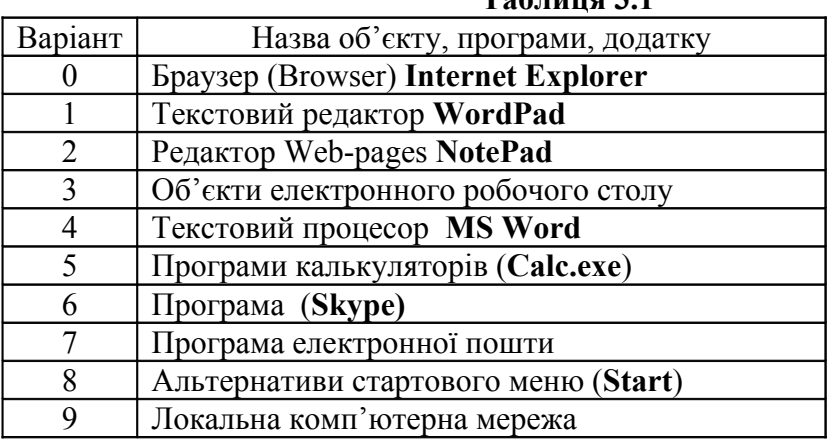

3.3 Підготуйте в якості додатків до контрольної роботи наступні документи і запишіть на дискету, **CD-RW** або **флешку**: а)Автобіографія; б) Візитка; в)Емблема майбутньої фірми.

### **Завдання 4**

Потрібно скласти проект електронної таблиці та програму на мові **Visual Basic for Applications** (VBA) для обчислення значень функцій (згідно варіанту). Дані вибрати самостійно, виходячи з змісту завдання.

### **4.0. Визначити суму вивільнених оборотних засобів на підприємстві за формулою:**

 $S = (Sb * K / Pb - Sz * K / Pz) * (Pz / K),$ 

де Sb – середній залишок оборотних засобів за базовий період;

Sz - середній залишок оборотних засобів за звітний період;

Pz – обсяг реалізованої продукції за звітний період;

Pb - обсяг реалізованої продукції за базовий період;

К – кількість днів у кварталі.

#### **4.1. Визначити кількість оборотів позики на рік, використовуючи формулу:**

#### **Об = К/t,**

де К – кількість місяців у році;

t – строк видачі позик.

**4.2**. **Визначити процент вмісту даної сировини в загальній сумі за формулою:**

$$
P = (Z / S)^* 100,
$$

де Z – витрати даної сировини, грн.;

S – загальна сума витрат, грн.

#### **4.3. Визначити відхилення планової вартості від нормативної за формулою:**

 $B = K * Z - K * Z_1$ 

де К – кількість виробів;

Z – планова ціна;

 $Z_1$  – нормативна ціна.

#### **4.4. Визначити відрахування на амортизацію машини за формулою:**

 $B = C * (A / 100) * (P / 1000),$ 

де С – балансова вартість машини, грн.;

А – норма амортизації, %;

Р – пробіг, тис. км.

#### **4.5. Визначити відрахування на капітальний ремонт машини за формулою:**

 $W = C * (H / 100) * (P / 1000),$ 

де С – вартість машини, грн.;

Н – норма капітального ремонту, %;

Р – пробіг, тис. км.

**4.6. Визначити роздрібну ціну продукції, за винятком торгової скидки, за формулою:**

$$
R = Z - Z * (T / 100),
$$

де Z – роздрібна ціна товару;

T – торгова скидка, %.

**4.7. Визначити заробітну плату за дні відпустки, використовуючи формулу:**

$$
Z = (S/(12 * 25.4)) * D,
$$

де S – річна сума зарплати;

D – кількість днів відпустки.

#### **4.8. Визначити заробітну плату за роботу в нічний час, використовуючи формулу:**

$$
Z=1.2 * G * K,
$$

де G – годинна ставка робітника;

K – кількість годин, відпрацьованих у нічний час.

#### **4.9. Визначити витрати на запуск у виробництво і зберігання запасів на складі за формулою:**

 $Z = P / P_1 * W + X * P_1 / 2$ 

де  $P_1$  - величина партії запуску – випуску виробів, шт.;

X – питомі затрати зберігання продукції, грн. ;

P – програма випуску виробів протягом планового періоду, шт. ;

W – витрати на запуск у виробництво однієї партії виробів, які не залежать від величини партії, грн.

### **Завдання 5**

**Потрібно розробити проект електронної таблиці та створити процедуру користувача для програмування задачі, сформульованої нижче (варіант – остання цифра залікової книжки).**

**5.0.** За роботу в понаднормований час при відрядній оплаті праці робітники отримають доплату в наступних розмірах:

а) 150 % погодинної тарифної ставки за перші дві години понаднормованої роботи;

б) 200 % погодинної тарифної ставки за наступні години цієї роботи.

**5.1.** Аліменти вираховуються щомісячно із суми заробітної плати в наступних розмірах:

а) 25 % заробітної плати на одну дитину;

б) 33 % заробітної плати на двох дітей;

в) 50 % заробітної плати на трьох і більше дітей.

**5.2.** Сума відрахувань за порушення законодавства про захист прав споживачів визначається у наступних розмірах:

а) 25 % вартості реалізованих товарів, які не відповідають нормативам;

б) 35 % вартості реалізованих товарів, які не пройшли обов'язкову сертифікацію;

в) 100 % вартості реалізованих товарів, які заборонені до реалізації на території України.

**5.3.** За шкоду, заподіяну здоров'ю третьої особи внаслідок дорожньо-транспортної пригоди, страхова організація виплачує:

а) 100 % страхової суми, якщо для цієї особи встановлено І група інвалідності;

б) 80 % страхової суми, якщо для цієї особи встановлено ІІ група інвалідності;

в) 60 % страхової суми, якщо для цієї особи встановлено ІІІ група інвалідності.

**5.4.** Річний розмір плати за патент для осіб, які займаються пошиттям дитячого одягу становить:

а) 150 грн., якщо у виробника немає дітей;

б) 115 грн., якщо виробник має 1 дитину;

в) 90 грн., якщо виробник має 2 дітей;

г) 55 грн., якщо виробник має 3 і більше дітей.

**5.5.** Доплата за керівництво бригадою нараховується в наступних розмірах:

а) 10 % основного заробітку, якщо чисельність бригади до 10 осіб;

б) 15 % основного заробітку, якщо чисельність бригади понад 10 осіб.

**5.6.** Власники легкових автомобілів сплачують податок в наступних розмірах:

а) 10 % від неоподаткованого мінімуму, якщо потужність двигуна до 70 к.с.;

б) 20 % від неоподаткованого мінімуму, якщо потужність двигуна від 70 до

150 к.с.;

в) 50 % від неоподаткованого мінімуму, якщо потужність двигуна більше 150 к.с.

**5.7.** За перевищення строку договору про ремонт техніки підприємство платить штраф в наступних розмірах:

а) 200 грн. за кожен день, якщо кількість прострочених днів менша або дорівнює 10;

б) 200 грн. за кожен день плюс 250 грн., якщо кількість прострочених днів більша 10.

**5.8.** Податок з обороту залежить від суми, що підлягає оподаткуванню і обчислюється в наступних розмірах:

а) 3 % від суми, якщо сума менша 1000 грн.;

б) 5 % від суми, якщо сума більша 1000 грн.

**5.9.** Розмір мита на товари, що пересилаються за кордон, залежить від розміру мінімальної зарплати і обчислюється так:

а) 50 % вартості товарів, якщо сума перевищує двох мінімальних зарплат;

б) мито не сплачується, якщо сума не перевищує двох мінімальних зарплат.

### **Література**

- 1. Економічна інформатика: Навчальний посібник/ Григорків В.С., Маханець Л.Л., Білоскурський Р.Р., Якутова О.Ю., Верстяк А.В. – Чернівці: Книги – ХХІ, 2008.- 464 с.
- 2. Основи алгоритмізації та програмування в середовище VBA: Навчальний посібник/ За заг. ред. к.т.н., доц..Р.Б.Чаповської.- Чернівці: Книги – ХХІ, 2006.- 430 с.
- 3. Вильям Дж. Обвис. Visual Basic for Applications на примерах: Пер. с англ.- М.:: БИНОМ.- 512 с.
- 4. Додж М., Кината К., Стинсон К. Эффективная работа с Microsoft Excel'2000.– СПб.: Питер, 2001.– 1056 с.
- 5. Экономическая информатика /Под. ред. Конюховского П.В. и Колесова Д.Н.. – Питер, 2000. – 560 с.